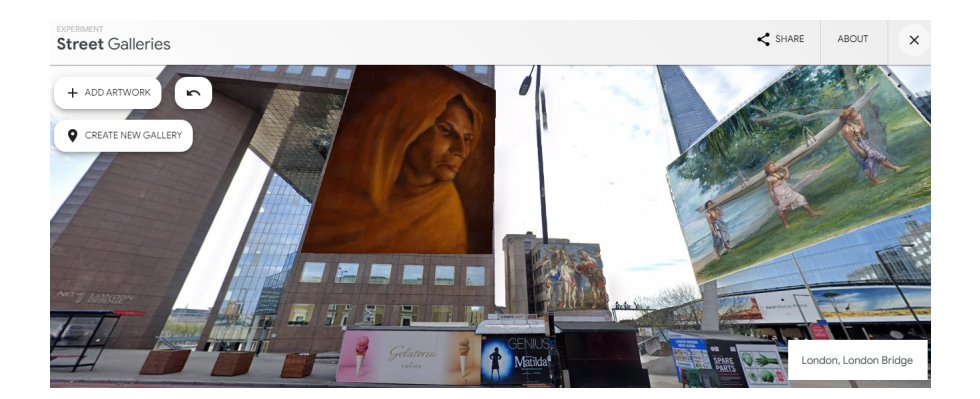

 Cliccando nell'immagine sopra potrete muovervi per le vie di London Bridge, ammirando opere d'arte sulle facciate di alcuni edifici (qui trovate il link diretto: https://g.co/arts/CTxgGpBs Xsavqub46 ).

 [{loadpositi](https://g.co/arts/CTxgGpBsXsavqub46)on user7}

 Grazie a Street Galleries, potete creare delle gallerie d'arte virtuali a cielo aperto. Street Galleries è un progetto di Google Arts & Culture che vi consente di creare installazioni artistiche in città di tutto il mondo su Google Maps Street View con opere d'arte provenienti da alcuni dei principali musei del mondo.

 Potete scegliere tra una delle dieci località indicate ed iniziare a collocare alcuni dipinti in Street View, dovete volete. Scegliete una'opera dalle raccolte digitali di Google Arts & Culture e appendetela dove volete, adattando i 4 angoli alle varie superfici. Potete spostare il quadro ovunque in Street View, scegliendo di appendere l'immagine su un edificio, sulla strada o persino sospesa a mezz'aria.

Potete anche esplorare le gallerie di strada create da altri utenti.

Al termine, viene rilasciato un link per condividere la vostra galleria con chi volete.

Vai su Street Galleries

{jcomments on}

{loadposition user6}